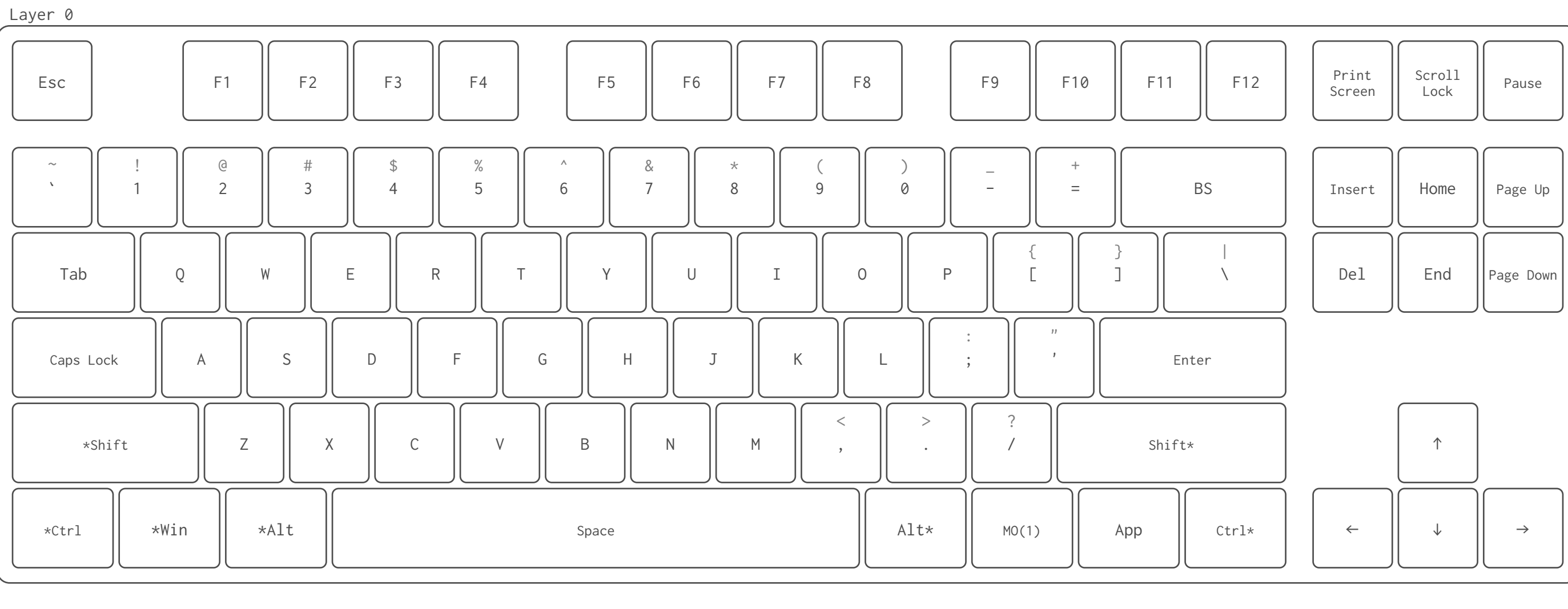

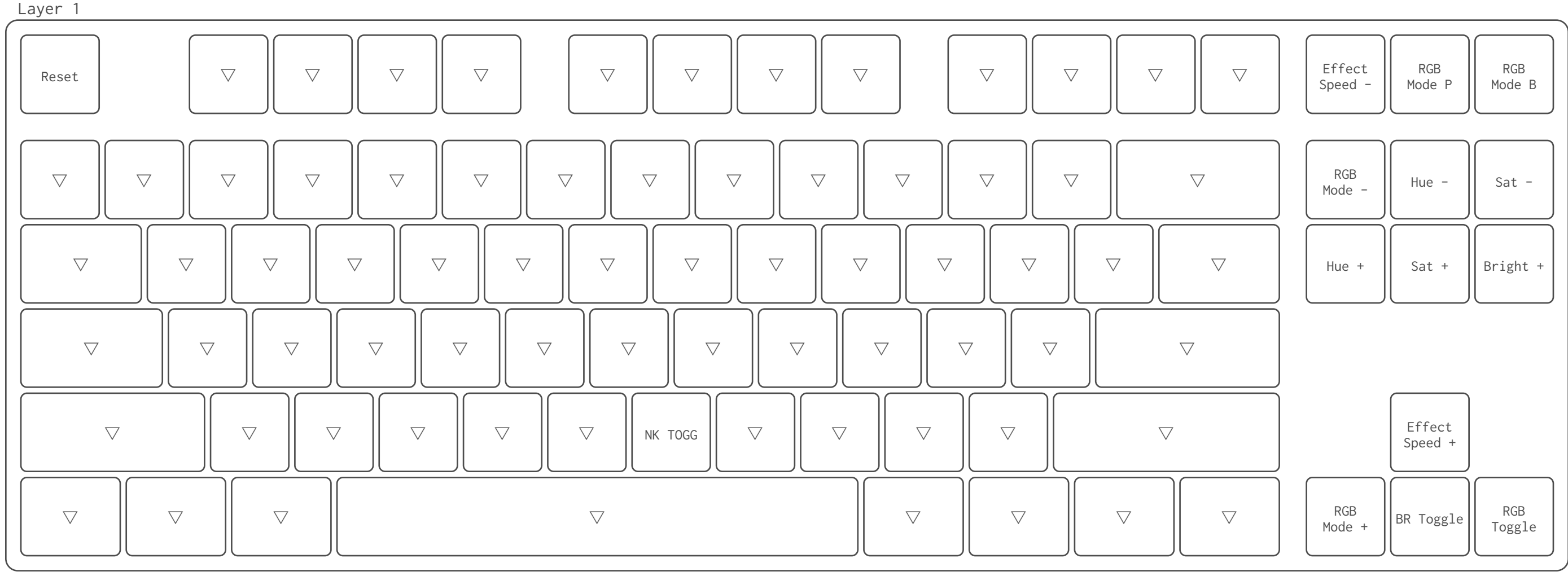

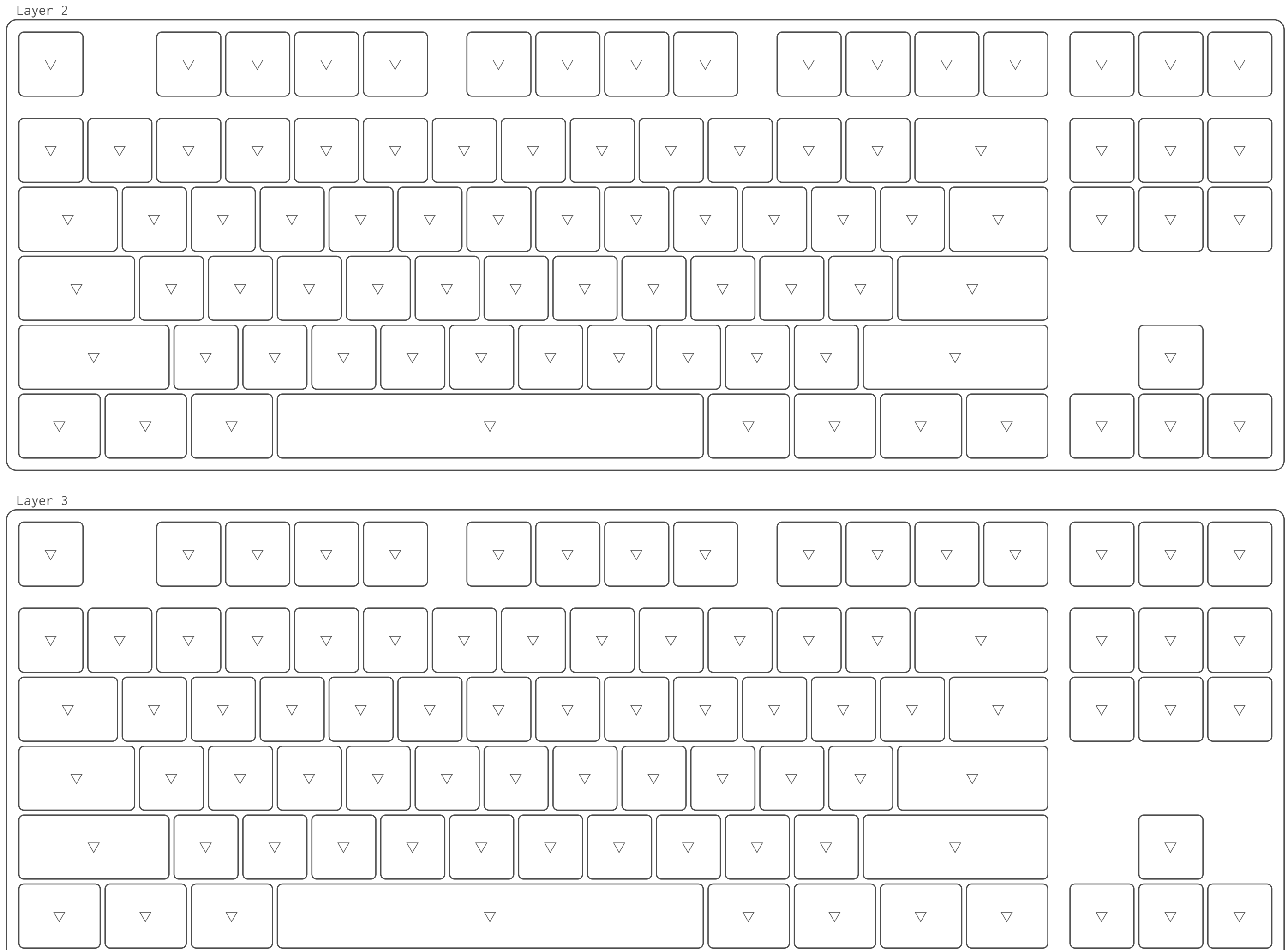

REMAP